**Séminaire « Calcul numérique et outils informatiques »**

# **Quelques bonnes pratiques de développement logiciel**

#### **Sébastien Brisard\***

**\*Laboratoire Navier (UMR 8205), Université Paris-Est, CNRS, ENPC, IFSTTAR**

**IIMIN/COCITÉ** 

 $-$ PARIS-EST

**Jeudi 21 novembre 2019**

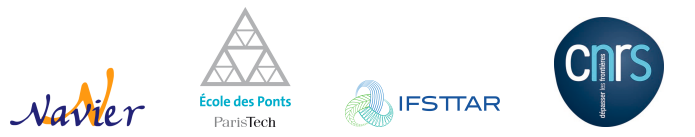

### **Toute profession a ses règles de l'art**

*« Il appartient donc de fixer suivant les règles de l'art le rapport des sections d'armatures dans deux directions perpendiculaires »*

BAEL 91 révisé 99, A.3.2.5

**C'est une notion assez floue et donc sujette à controverse !**

**Les informaticiens ont développé des « bonnes pratiques »**

- **Travail collaboratif**
- « Prouver » que le code livré au client fonctionne
- Permettre la mise-à-jour (par des développeurs différents)

#### **Elles s'appliquent à nous**

#### **Nous travaillons toujours au moins à deux sur le même code :** moi(*t*) **et** moi( $t + 6$  mois).

Sébastien Brisard Quelques bonnes pratiques de développement logiciel — Jeudi 21 novembre 2019 2

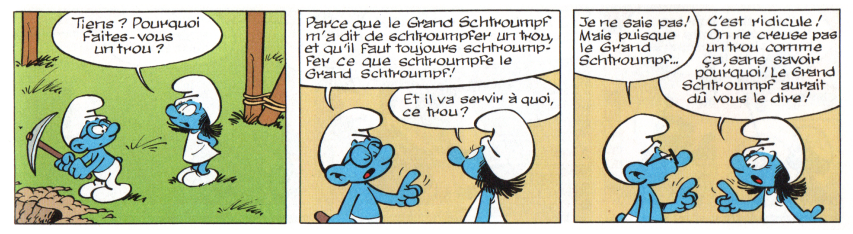

Peyo, *La Schtroumpfette*, Dupuis, 1967

- Cet exposé présente **quelques** pratiques que je mets en œuvre
- Cela ne signifie pas que toutes les autres pratiques sont mauvaises !
- Mettre en œuvre ces règles est (un peu) chronophage
- **Mais c'est un temps bien investi**
- $\overrightarrow{A}$  défaut de les appliquer, sachez qu'elles existent
- Il existe des outils pour les mettre en œuvre aisément

Sébastien Brisard Quelques bonnes pratiques de développement logiciel — Jeudi 21 novembre 2019 3

### **Dans cet exposé…**

#### **Hypothèses**

- Vous voulez utiliser un code sans avoir à le lire
- Vous voulez partager un code
- Vous avez adopté une architecture modulaire

#### **Plan de l'exposé**

- 1. Outils de base
- 3. Tests
- 2. Style de programmation 4. Documentation

#### **Une référence intéressante**

Wilson, G., Aruliah, D. A., Brown, C. T., Chue Hong, N. P., Davis, M., Guy, R. T., … Wilson, P. (2014). Best Practices for Scientific Computing. *PLoS Biology*, 12(1), e1001745. doi:10.1371/journal.pbio.1001745

### **Outils de base (1/4) Environnement de développement**

### **Éditeurs généralistes**

- 
- VSCode https://code.visualstudio.com/
- 
- 
- 
- 
- Atom https://atom.io/
	-
- Emacs https://www.gnu.org/software/emacs/
- Vim https://www.vim.org/

#### **Avantages et inconvénients**

- Outils légers (?)
- **Fonctions d'édition généralement puissantes**
- Polyglottes : programmation et LATEX
- Très configurables, parfois trop...
- Notion de projet mal définie

### **Env. de développement intégrés**

- Spyder https://www.spyder-ide.org/
- Visual Studio https://visualstudio.microsoft.com/
- Eclipse https://www.eclipse.org/
- Code::Blocks http://www.codeblocks.org/
- **KDevelop https://www.kdevelop.org/**

#### **Avantages et inconvénients**

- Notion forte de projet
- **Installation** « clés en main »
- **Outils plus lourds**
- Un outil par langage (en général)

### **Faites votre choix…**

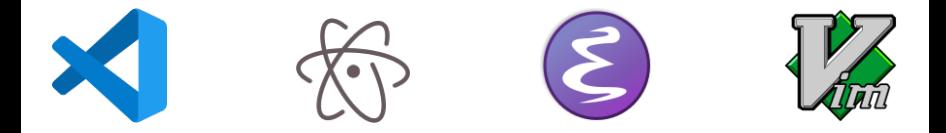

#### **Votre environnement de développement doit vous permettre d'intégrer les outils que je vais présenter.**

#### **Passez un peu de temps à le configurer !**

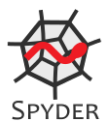

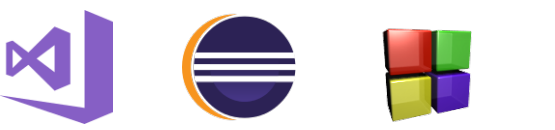

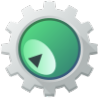

Sébastien Brisard Quelques bonnes pratiques de développement logiciel — Jeudi 21 novembre 2019 8

## **Outils de base (2/4) Logiciel de gestion de versions**

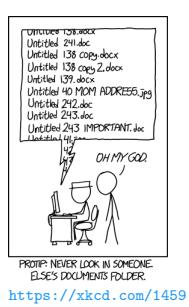

**Une impression de déjà-vu ?**

### **Avantages d'un gestionnaire de versions**

- **Historique des modifications**
- Retour en arrière
- Travail à deux mains : gestion simple des conflits

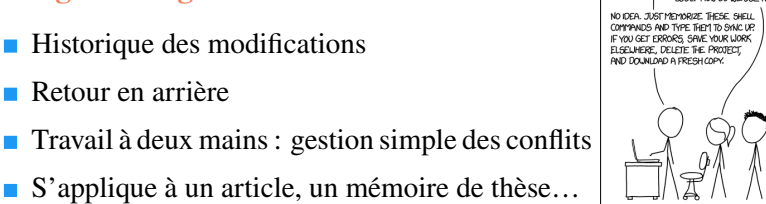

https://xkcd.com/1597

THIS IS GT. IT TRACKS COLLABORATIVE LIDRY.<br>ON PROJECTS THROUGH A BEAUTIFUL<br>DISTRIBUTED GRAPH THEORY TREE MODEL.<br>COOL. HOU DO LIELUSE. !?

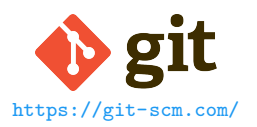

- Documentation : https://git-scm.com/book/en/v2
- Intégration dans l'éditeur, outils graphiques démo

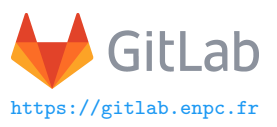

- **Visibilité**
- Plateforme complète : gestion des droits d'accès, tickets, wiki, ...
- Liens entre tickets et révisions : historique du projet
- Voir aussi : https://projets.ifsttar.fr, https://sourcesup.renater.fr

### **Bonnes pratiques pour git**

#### **Quelques conseils**

- Enregistrer **souvent**, de **petites** modifications
- Messages courts (mais **obligatoires**)
- Tronquer les lignes des fichiers sources
- Jupyter notebook : Cell  $\rightarrow$  Clear all outputs
- LibreOffice : privilégier les formats \*.fodt, \*.fods... (*flat file*) (**vérifiez la réversibilité !**)

### **Configuration de votre éditeur**

- Format de caractères (latin1, utf8)
- Tabulations remplacées automatiquement par *n* espaces
- Supprimer automatiquement les espaces en fin de ligne à la sauvegarde (*remove trailing whitespaces*)

Sébastien Brisard Quelques bonnes pratiques de développement logiciel — Jeudi 21 novembre 2019 12

## **Outils de base (3/4) Outils d'aide à la compilation**

### **Les classiques**

### **La préhistoire : make**

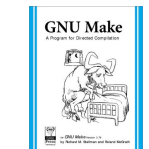

- Complexe
- Restreint aux plateformes POSIX (compatibilité limitée avec Windows)
- R.M. Stallman, R. McGrath, *GNU Make: A Program for Directed Compilation*, GNU Press, 2002

#### **L'usine à gaz : cmake**

- Très puissant
- **Peut très rapidement devenir** plus complexe que votre programme
- **Multiplateforme**
- *An Introduction to Modern CMake* : https://cliutils.gitlab. io/modern-cmake/

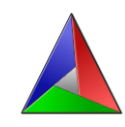

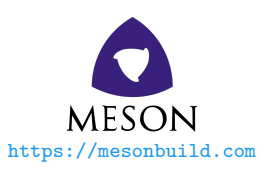

```
project('scapin', 'c',
      default_options: ['default_library=both'])
math = meson.get_compiler('c').find_library('m',
                                          required : false)
glib = dependency('glib-2.0')
scapin_lib = library('scapin', ['scapin.c', 'scapin.h'],
                   dependencies: glib,
                    install: true)
scapin_test = executable('test_scapin', 'test_scapin.c',
                       link_with: scapin_lib,
                        dependencies: glib)
test('Tests of scapin', scapin_test)
```
## **Outils de base (4/4) Débogueur (pour mémoire)**

### **La programmation est un exercice d'écriture**

### **« Règles de codage » (***coding style guide***)**

**Des querelles sans intérêt, aussi vieilles que l'informatique**

```
Style K&R
void a_function(void)
{
    if (x == y) {
          something1();
          something2();
    } else {
         somethingelse1();
         somethingelse2();
    }
    finalthing();
}
https://fr.wikipedia.org/wiki/Style_
d%27indentation
                                      Style GNU
                                      void
                                     a_function (void)
                                    \mathcal{F}if (x == y)\left\{ \begin{array}{c} 1 \end{array} \right\}something1 ();
                                             something2 ();
                                         }
                                        else
                                          {
                                            somethingelse1 ();
                                             somethingelse2 ();
                                          }
                                        finalthing ();
                                      }
Sébastien Brisard Quelques bonnes pratiques de développement logiciel — Jeudi 21 novembre 2019 18
```
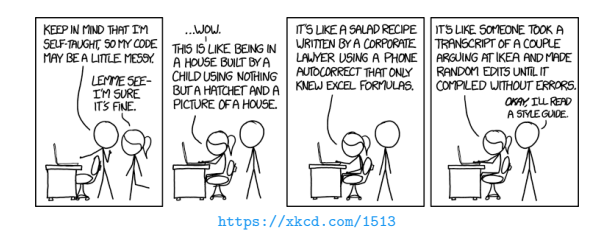

- Adopter un style homogène facilite la relecture
- Peu importe le style : on s'habitue à tout
- Définissez (et documentez) des règles stylistique pour votre projet

#### **Ne perdez pas votre temps inutilement**

- Utilisez un outil de mise en forme automatique
- **Joignez un fichier de configuration à votre projet**
- C, C++ : clang-format Python : black démo

### **Chameaux et serpents Conventions pour l'attribution de noms**

- Sujet très sensible : blessant ou saugrenu
- Très confortable de pouvoir deviner la nature d'un objet (constante, variable, fonction, classe) à la seule lecture de son nom !

### **Exemple : Python**

- NOM DE CONSTANTE
- nom de variable, nom de fonction
- NomDeClasse

### **Contre-exemple pénible : LATEX**

- **Net Apageref mais \DeclareMathOperator**
- $\blacksquare$  \setcounter{enumi}{} mais {\setlength}{\pagewidth}{}

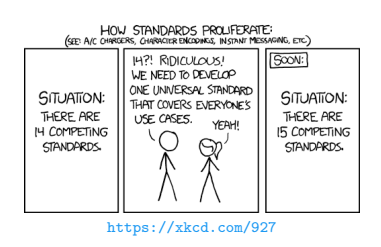

- Python style guide (PEP 8) https://www.python.org/dev/peps/pep-0008/
- Google C++ Style Guide https://google.github.io/styleguide/cppguide.html
- Airbnb JavaScript Style Guide https://github.com/airbnb/javascript
- …et bien d'autres !
- N'ajoutez pas le vôtre ! Utilisez un format existant !

### **Constructions idiomatiques (1/4)**

*"Er sah das Kind, das im Garten spielte."* ≠ *"Er sah das im Garten spielende Kind."*

#### **Boucles en Python : C traduit en Python**

```
\gg animals = ['cat", 'dog", 'bird"]>>> for i in range(len(animals)):
... print(animals[i])
...
cat
dog
bird
```
### **Constructions idiomatiques (2/4)**

#### **Boucles en Python : version idiomatique**

```
>>> for animal in animals:
... print(animal)
...
cat
dog
bird
```
#### **« C'est très joli, mais j'ai besoin de l'indice »**

```
>>> for i, animal in enumerate(animals):
... print("The {}-th animal is: {}".format(i, animal))
...
The 0-th animal is: cat
The 1-th animal is: dog
The 2-th animal is: bird
```
### **Constructions idiomatiques (3/4)**

### **Principe de moindre surprise**

L'utilisation de constructions idiomatiques facilite la relecture par un tiers

**Mais** une construction inhabituelle peut vous permettre d'attirer l'attention de votre relecteur sur un point important

*"Im Garten sah er das spielende Kind."*

#### **Exemple Python**

>>> intg, err = scipy.integrate.quad(f, a, b)

Si l'erreur ne vous intéresse pas (ce qui n'est bien sûr jamais le cas)

 $\gg$  intg,  $=$  scipy.integrate.quad(f, a, b)

Sébastien Brisard Quelques bonnes pratiques de développement logiciel — Jeudi 21 novembre 2019 24

### **Constructions idiomatiques (4/4)**

#### **N'en faites pas trop**

 $f =$ lambda x: [[y for j, y in enumerate(set(x)) if (i >> j) & 1] for i in range $(2**len(set(x)))]$ 

(function that returns the set of all subsets of its argument, https://wiki.python.org/moin/Powerful%20Python%20One-Liners)

### **N'abusez pas de constructions complexes…**

…sauf si vous êtes le seul développeur de votre projet

- Macros en C
- Templates en C++
- **Meta-programmation en Python**

### **Autres recommandations stylistiques**

 $\blacksquare$  Ne mélangez pas français et anglais (get indice)

- **–** c'est moche
- **–** plus difficile de deviner le nom d'une fonction
- Utilisez des noms explicites (vive l'autocomplétion)
	- **–** n : d'accord pour une variable de courte durée de vie
	- **–** num\_nodes : préférable
- Si votre langage de programmation ne supporte pas les espaces de  $\mathcal{L}_{\mathcal{A}}$ noms, utilisez un préfixe : M\_PI, pw85\_contact\_function

### **Architecture (1/2)**

### **Objectifs**

- Utilisation intuitive pour un tiers (homogénéité de l'interface)
- Protection des données (**fermeture** du code)
- Faciliter les extensions (**ouverture** du code)

#### **Quelques questions à se poser**

- Signature des fonctions ?
- Quelles méthodes pour quels objets ?
- Organisation en modules ?
- « Coller » à l'interface d'une bibliothèque existante ?

### **Architecture (2/2)**

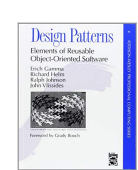

### **« Patrons de conception » (***design patterns***) démo**

- E. Gamma, R. Helm, R. Johnson, J. Vlissides, *Design Patterns: Elements of Reusable Object-Oriented Software*, Addison-Wesley, 1994
- https://sourcemaking.com/design\_patterns
- https://www.dofactory.com/net/design-patterns

### **« Réusinage de code » (***code refactoring***)**

- Quand votre code devient un plat de spaghettis
- Revisiter l'architecture (pas l'implémentation)
- Votre éditeur peut vous aider
- Mise en place préalable de tests indispensable !
- M. Fowler et K. Bent, *Refactoring: Improving the Design of Existing Code*, Addison-Wesley Professional, 2019

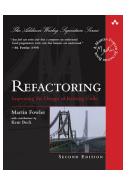

### **Autres recommandations (en vrac)**

### **« Linters »**

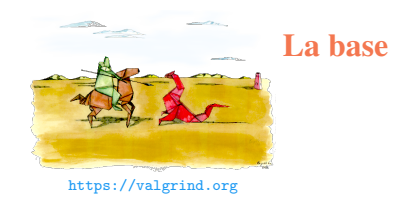

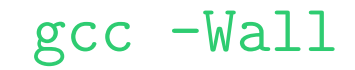

#### **Autres outils**

- Valgrind : analyse dynamique de code (fuites de mémoire) https://valgrind.org
- Python : pycodestyle, pydocstyle, flake8

### **Évitez les nombres magiques**

- Constantes numériques non nommées
- Parfois difficile de comprendre leur sens
- Difficile de modifier leur valeur

#### **Exemple : FEniCS**

```
\overrightarrow{A} éviter
  element = VectorElement('P', dolfin.triangle, 2, 2)
\blacksquare Mieux
```
element = VectorElement(... , degree, dim)

Encore mieux (notez l'ordre des paramètres qui n'importe plus !) element = VectorElement(..., dim=dim, degree=degree)

### **Bannissez les variables globales**

- Source d'erreur très (très, très) importante
- Code très difficile à comprendre, à déboguer
- Très facile d'introduire de nouveaux bogues
- Solution n°1 : travailler la signature d'une fonction
- Solution n°2 : programmation orientée objets

#### **Quelques mots sur la programmation orientée objets**

- **Encapsulation : oui**
- **Polymorphisme : oui**
- Héritage : prudence (https://en.wikipedia.org/wiki/Composition\_over\_inheritance)

# **Évitez le « copier-coller » comme la peste !**

Sébastien Brisard Quelques bonnes pratiques de développement logiciel — Jeudi 21 novembre 2019 33

### **Ne réinventez pas la roue (carrée)**

#### **Utilisez des bibliothèques tierces**

- **bien** testées
- **optimisées**
- robustes (cas pathologiques que vous n'auriez sans doute pas traités avec une implémentation maison)

#### **Quelques exemples (à vous de compléter cette liste !)**

- PETSc (https://www.mcs.anl.gov/petsc/)
- fftw (http://fftw.org/)
- ITK (https://itk.org/)
- CGAL (https://www.cgal.org/)
- Qhull (http://www.qhull.org/)

### **RTD**

- **Lisez la documentation de la bibliothèque**
- Ne faites pas d'hypothèse sur son fonctionnement

#### **Exemple 1**

*"Density functional theory nuclear magnetic resonance calculations established the relative configurations of 1 and 2 and revealed that the calculated shifts depended on the operating system when using the "Willoughby–Hoye" Python scripts to streamline the processing of the output files, a previously unrecognized flaw that could lead to incorrect conclusions."* DOI:10.1021/acs.orglett.9b03216 *conclusions."* DOI:10.1021/acs.orglett.9b03216

#### **Exemple 2**

Aire d'un triangle dans un maillage

### **Programmation défensive**

#### **Ne faites pas confiance à l'utilisateur**

Validez les entrées d'une fonction

- À moduler si vous avez peur d'une perte d'efficacité **(vérifiez que c'est effectivement le cas)**
- Retournez des messages d'erreur explicites

#### **N'ignorez pas les messages d'erreur**

- Traitez les éventuelles exceptions levées par une partie de votre code
- Vérifiez les codes de retour d'une fonction qui ne lève pas d'exception

### **Tests automatisés**

### **Principe**

- *{Unit, integration, functional} tests* : querelles sémantiques sans grand intérêt
- L'important est de tester son programme, et d'automatiser les tests
- Développement piloté par les tests (TDD)

#### **Nous écrivons tous des petits tests rapides**

- Conserver ces tests : non régression
- Enrichir au fil du temps la base de tests

#### **Outils pour l'automatisation des tests démo**

- Invitation à implémenter plus de tests
- Minimisation de la quantité de code à écrire, **paramétrisation**
- Fonctions permettant de formaliser le succès ou l'échec

Sébastien Brisard Quelques bonnes pratiques de développement logiciel — Jeudi 21 novembre 2019 38

### **Tests automatisés : bibliothèques**

#### **Liste non-exhaustive – À compléter sur le Wiki ?**

- Python : éviter le module unittest préférer pytest (https://docs.pytest.org)
- C : GLib (https://developer.gnome.org/glib/stable/glib-Testing.html)
- $C++$  :
	- **–** Catch2 : très simple (https://github.com/catchorg/Catch2)
	- **–** Google Test (https://github.com/google/googletest)
	- **–** CTest (même syntaxe horrible que CMake) (https://gitlab.kitware.com/cmake/community/wikis/doc/ctest)
- Javascript : Jest (https://jestjs.io)

### **Tester un code numérique**

**Nous travaillons en virgule flottante !**

Ne pas tester une égalité exacte !

abs(act -  $exp$ )  $\le$  rtol  $*$  abs( $exp$ ) + atol

- Comment fixer la tolérance ? Pas au hasard…
- Comment établir les valeurs attendues ?
	- **–** Valeurs de référence (solutions analytiques exactes)
	- **–** Résultat approché obtenu par une **autre** méthode
- **EXECUTE:** Vérifier également la **vitesse de convergence** démo

#### **Sujet potentiel d'un prochain séminaire !**

Sébastien Brisard Quelques bonnes pratiques de développement logiciel — Jeudi 21 novembre 2019 40

### **Autres recommandations**

- **E**viter les valeurs triviales :  $x = 1$  ne permet pas de détecter une coquille  $x^p$  à la place de  $x^q$ ...
- Analyse d'images : tester des images rectangulaires (possible permutation entre lignes et colonnes)
- **Jeux de données aléatoires : assurez vous de toujours donner la même valeur au germe** (répétabilité)

### **Documentation**

### **Éléments constitutifs d'une doc.**

- **Doc. de l'interface (***API doc***) : absolument nécessaire**
- Guide d'installation (y compris dépendances)
- Tutoriels : **–** tests automatisés bien écrits
	- **–** vos propres simulations déjà publiées
- Doc. succincte à l'usage des développeurs
- Réf. théoriques : vos articles (mêmes notations et terminologie)

#### **Une vidéo intéressante**

*"There isn't one thing called "documentation"… There are four: tutorials, how-to guides, discussion, reference."*

D. Procida, PyCon Australia 2017 (https://youtu.be/t4vKPhjcMZg)

### **Ne soyons pas plus royaliste que le Roi**

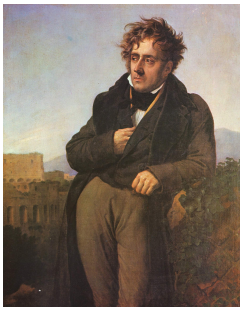

Anne-Louis Girodet — The Yorck Project (2002) 10.000 Meisterwerke der Malerei (DVD-ROM), distributed by DIRECTMEDIA<br>Publishing GmbH. ISBN : 3936122202., Domaine public, https://commons.wikimedia.org/w/index.php?curid=15180

### **Un bon fichier README peut faire l'affaire** exemple

### **Quelques outils de documentation**

**Doxygen http://doxygen.nl/**

- Très puissant, formats variés
- Très lourd

#### **Sphinx https://www.sphinx-doc.org**

- Très puissant, formats variés
- Très facile à configurer (script Python)
- Format RestructuredText absolument horrible

**MkDocs https://www.mkdocs.org/**

- html seulement : combiner avec pandoc ? https://pandoc.org/
- Très facile à configurer (script Python)
- **Format Markdown**

### **Commentaire != documentation**

if 
$$
\_
$$
name\_\_ = "\_\_main\_\_":\n n = 0 # Mettre n à 0\n with open("toto.txt", "r") as f: # ouvir le fichier\n l = f.readline() # line la ligne\n n += 1 # incrémenter n

- Un commentaire noyé dans le code ne sera probablement pas lu (cf. hypothèses)
- Il peut rapidement devenir obsolète
- S'il est important, il doit figurer dans la documentation de l'interface ou dans la documentation des développeurs
- Sinon, il n'est sans doute pas nécessaire si les noms de variables et  $\mathcal{L}_{\mathcal{A}}$ de fonctions sont bien choisis (*self-describing code*)

Sébastien Brisard Quelques bonnes pratiques de développement logiciel — Jeudi 21 novembre 2019 46

### **Documentation de l'interface (1/2)**

### **Principe**

- Chaque fonction et classe accessible devrait être documentée
- Très contraignant, mais vraiment nécessaire (et utile)

### **Structure d'une** *docstring*

- 1. Une description courte ( $\leq 80$  caractères)
- 2. Description des paramètres et de leurs éventuelles restrictions
- 3. Description des valeurs retournées
- 4. Description des exceptions éventuellement levées

#### **Les détails d'implémentation ne figurent en général pas !**

## **Documentation de l'interface (2/2)**

### **Styles**

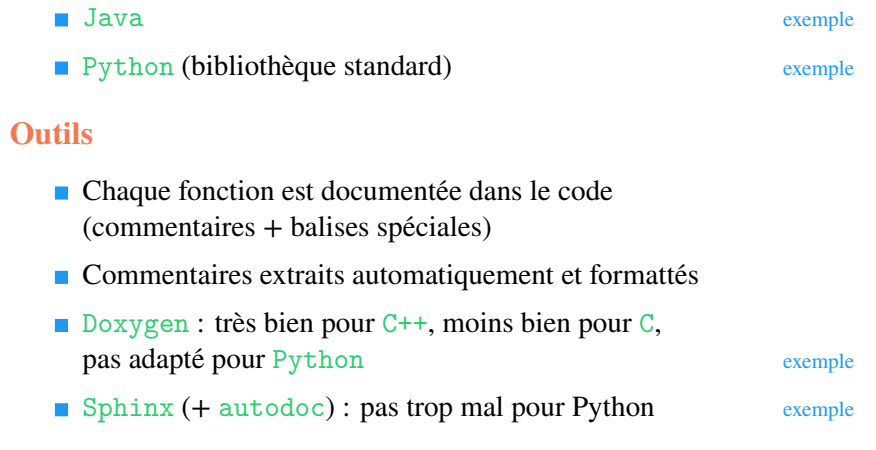

# **Merci pour votre attention**

**sebastien.brisard@ifsttar.fr https://cv.archives-ouvertes.fr/sbrisard https://sbrisard.github.io**

Except for the illustrations, which remain the property of their authors, this work is licensed under<br>the Creative Commons Attribution 4.0 International License. To view a copy of this license, visit<br>http://creative.commo

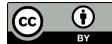